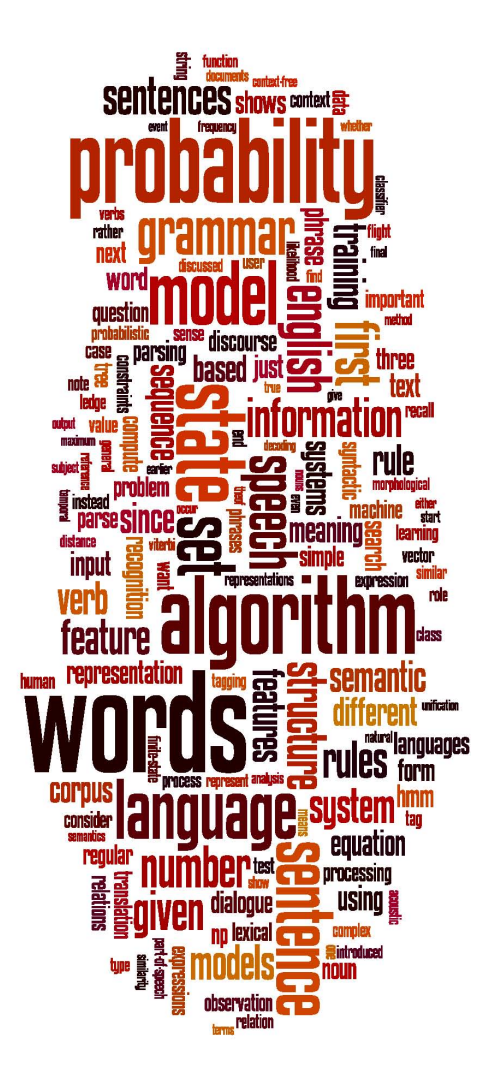

### **Maxent Models and Discriminative Estimation**

Generative vs. Discriminative models

**Christopher Manning** 

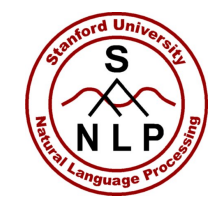

## **Introduction**

- So far we've looked at "generative models"
	- Language models, Naive Bayes
- But there is now much use of conditional or discriminative probabilistic models in NLP, Speech, IR (and ML generally)
- Because:
	- They give high accuracy performance
	- They make it easy to incorporate lots of linguistically important features
	- They allow automatic building of language independent, retargetable NLP modules(

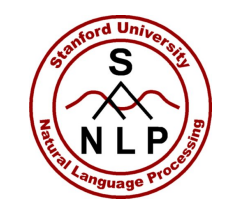

### **Joint vs. Conditional Models**

- We have some data  $\{(d, c)\}\$  of paired observations *d* and hidden classes *c*.
- Joint (generative) models place probabilities over both observed data and the hidden stuff (generate the observed data from hidden stuff):
	- All the classic StatNLP models:
		- *n*-gram models, Naive Bayes classifiers, hidden Markov models, probabilistic context-free grammars, IBM machine translation alignment models

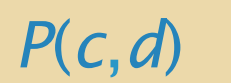

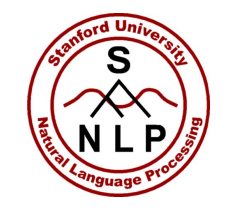

# **Joint vs. Conditional Models**

- Discriminative (conditional) models take the data as given, and put a probability over hidden structure given the data:
	- Logistic regression, conditional loglinear or maximum entropy models, conditional random fields

*P*(*c*|*d*)

• Also, SVMs, (averaged) perceptron, etc. are discriminative classifiers (but not directly probabilistic)

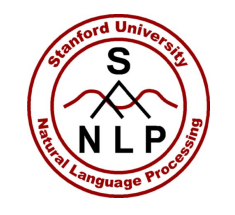

# **Bayes Net/Graphical Models**

- Bayes net diagrams draw circles for random variables, and lines for direct dependencies
- Some variables are observed; some are hidden
- Each node is a little classifier (conditional probability table) based on incoming arcs

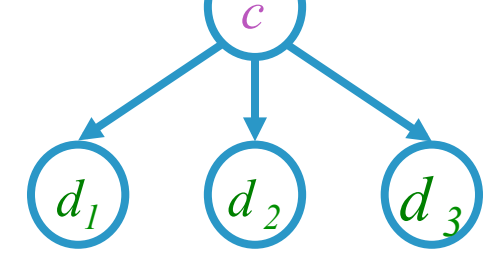

**Naive Bayes** 

Generative

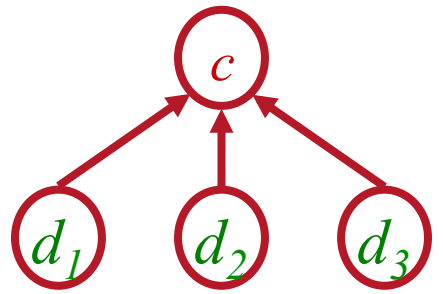

Logistic Regression

**Discriminative** 

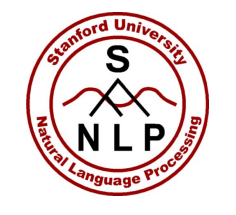

# **Conditional vs. Joint Likelihood**

- A *joint* model gives probabilities  $P(d, c)$  and tries to maximize this joint likelihood.
	- It turns out to be trivial to choose weights: just relative frequencies.
- A *conditional* model gives probabilities  $P(c|d)$ . It takes the data as given and models only the conditional probability of the class.
	- We seek to maximize conditional likelihood.
	- Harder to do (as we'll see...)
	- More closely related to classification error.

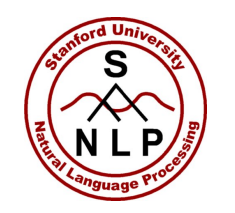

# Christopher Manning Conditional models work well: **Word Sense Disambiguation**

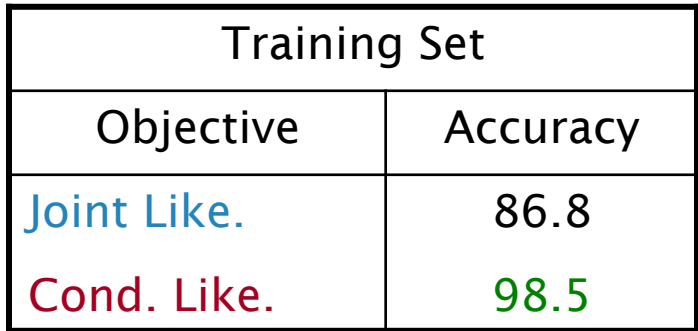

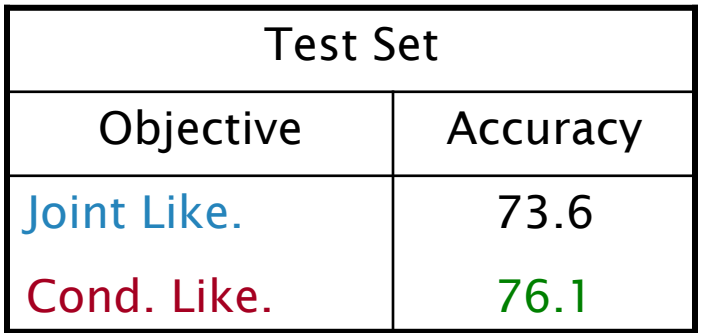

(Klein and Manning 2002, using Senseval-1 Data)

- Even with exactly the same features, changing from joint to conditional estimation increases performance
- That is, we use the same smoothing, and the same word-class features, we just change the numbers (parameters)

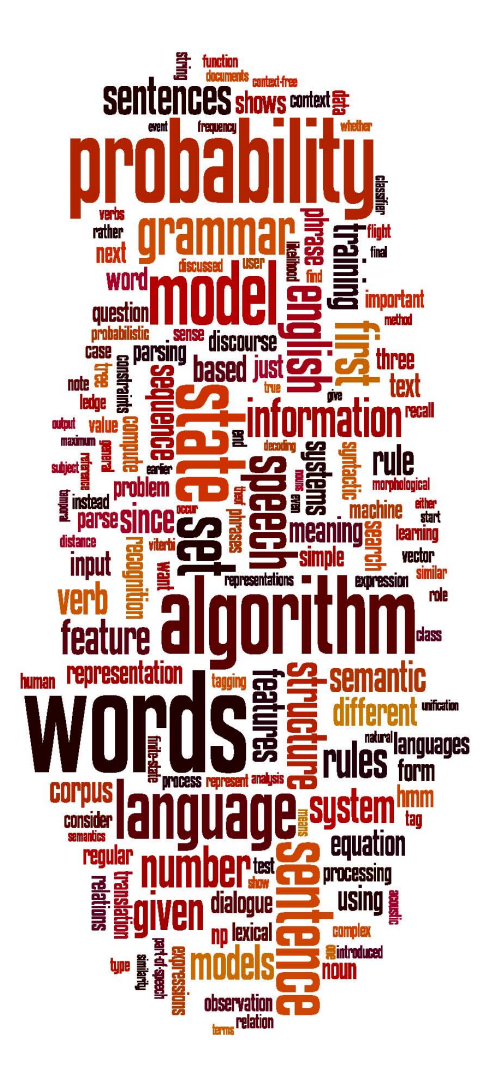

### **Maxent Models and Discriminative Estimation**

Generative vs. Discriminative models

**Christopher Manning** 

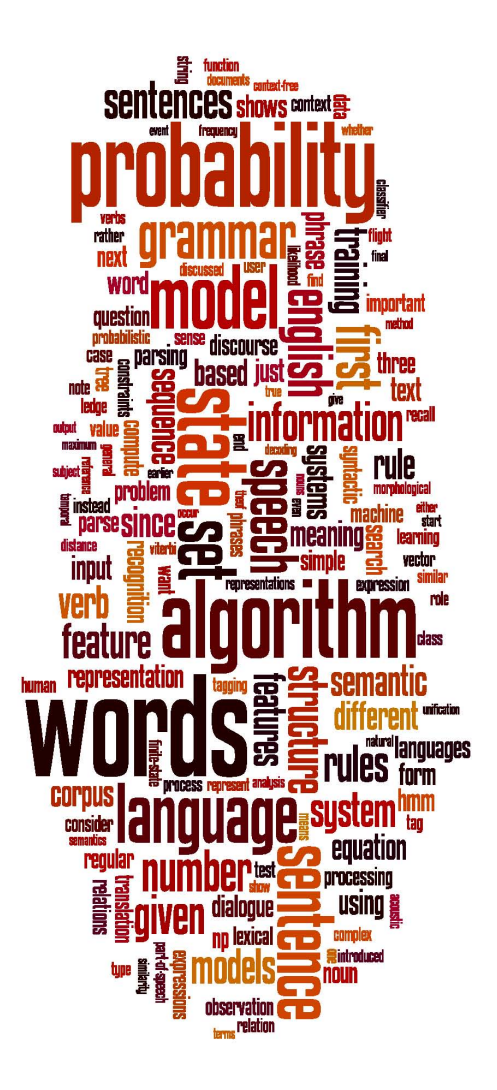

### **Discriminative Model Features'**

Making features from text for discriminative NLP models

Christopher Manning

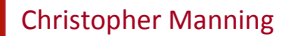

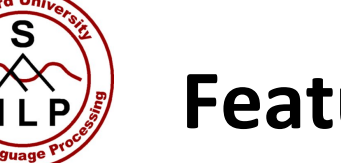

### **Features'**

- In these slides and most maxent work: *features f* are elementary pieces of evidence that link aspects of what we observe d with a category c that we want to predict
- A feature is a function with a bounded real value:  $f: C \times D \rightarrow \mathbb{R}$

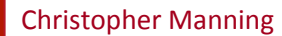

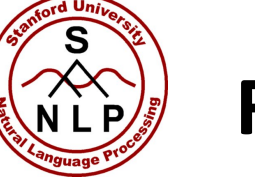

### **Features'**

- In these slides and most maxent work: *features f* are elementary pieces of evidence that link aspects of what we observe d with a category c that we want to predict
- A feature is a function with a bounded real value

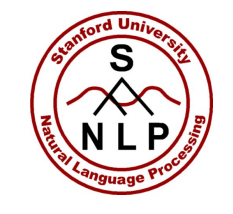

### **Example features**

- $f_1(c, d) = [c = \text{LOCALION} \land w_{-1} = \text{``in''} \land \text{isCapitalized}(w)]$
- $f_2(c, d) = [c = \text{LOCALION} \land \text{hasAccentedLatinChar}(w)]$
- $f_3(c, d) = [c = DRUG \land ends(w, "c")]$

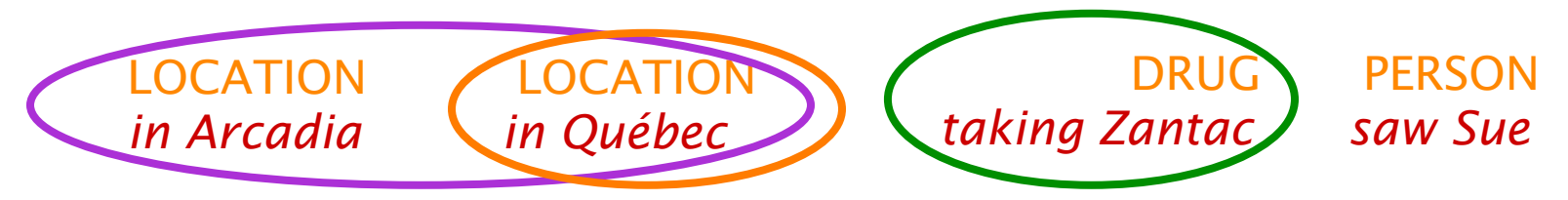

- Models will assign to each feature a *weight:* 
	- A positive weight votes that this configuration is likely correct
	- A negative weight votes that this configuration is likely incorrect

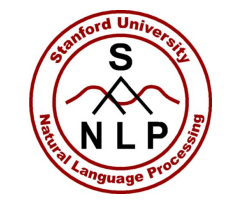

### **Example features**

- $f_1(c, d) = [c = \text{LOCALION} \land w_{-1} = \text{``in''} \land \text{isCapitalized}(w)]$
- $f_2(c, d) = [c = \text{LOCALION} \land \text{hasAccentedLatinChar}(w)]$
- $f_3(c, d) = [c = DRUG \land ends(w, "c")]$

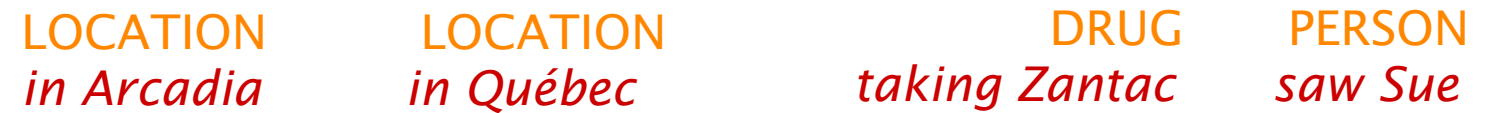

- Models will assign to each feature a *weight:* 
	- A positive weight votes that this configuration is likely correct
	- A negative weight votes that this configuration is likely incorrect

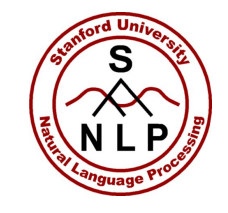

### **Feature Expectations**

- We will crucially make use of two *expectations* 
	- actual or predicted counts of a feature firing:
	- Empirical count (expectation) of a feature:  $\text{empirical } E(f_i) = \sum_{(c,d) \in \text{observed}(C,D)} f_i(c,d)$
	- Model expectation of a feature:

$$
E(f_i) = \sum\nolimits_{(c,d) \in (C,D)} P(c,d) f_i(c,d)
$$

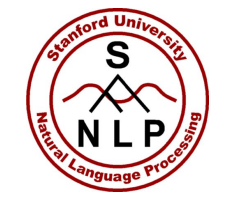

### **Features'**

- In NLP uses, usually a feature specifies  $(1)$  an indicator function  $-$  a yes/no boolean matching function – of properties of the input and  $(2)$  a particular class
	- $\bullet$  *f*<sub>*i*</sub>(*c*, *d*) ≡ [ $\Phi$ (*d*) ∧ *c* = *c<sub>j</sub>*] [Value is 0 or 1]
	- They pick out a data subset and suggest a label for it.
- We will say that  $\Phi(d)$  is a feature of the data  $d$ , when, for each  $c_j$ , the conjunction  $\Phi(d)$  ^  $c$  =  $c_j$  is a feature of the data-class pair  $(c, d)$

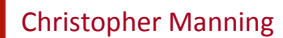

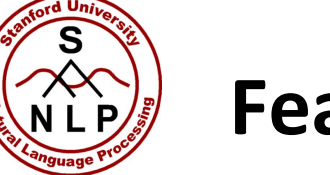

### **Features'**

- In NLP uses, usually a feature specifies
	- 1. an indicator function a yes/no boolean matching function of properties of the input and
	- 2. a particular class

$$
f_i(c, d) = [\Phi(d) \land c = c_j]
$$
 [Value is 0 or 1]

• Each feature picks out a data subset and suggests a label for it

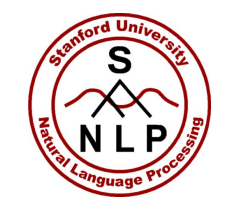

### **Feature-Based Models**

The decision about a data point is based only on the features active at that point.

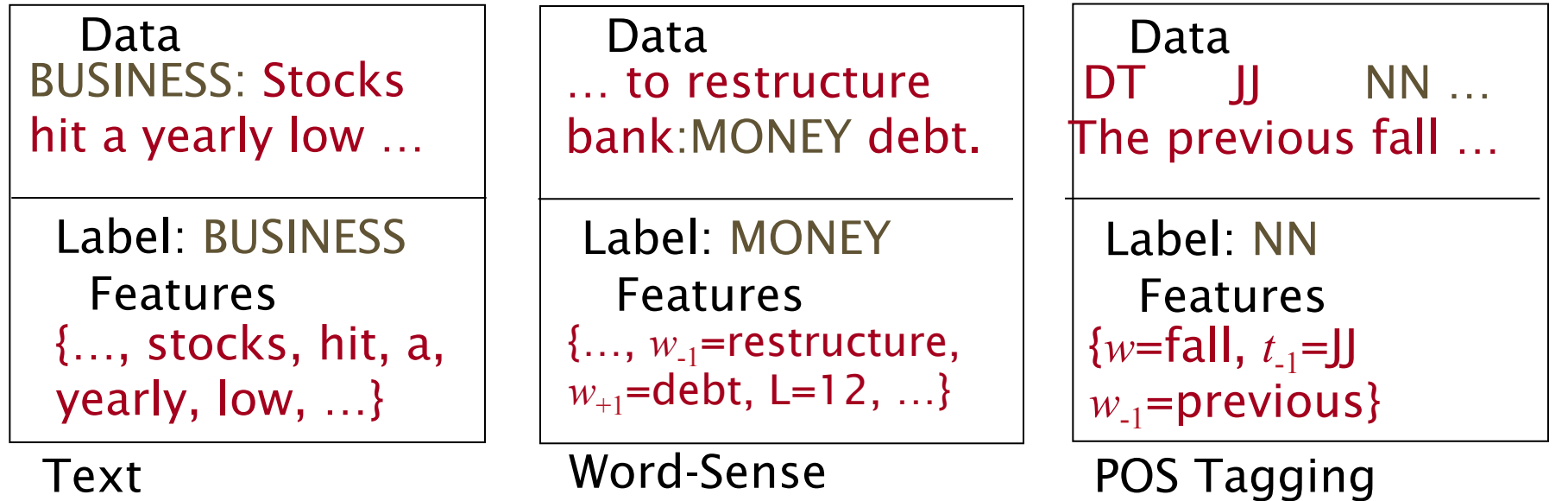

Categorization

Disambiguation

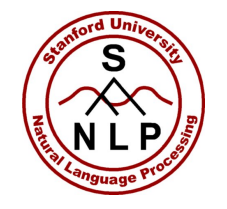

# **Example: Text Categorization**

### (Zhang and Oles 2001)

- Features are presence of each word in a document and the document class (they do feature selection to use reliable indicator words)
- Tests on classic Reuters data set (and others)
	- Naïve Bayes: 77.0% $F_1$
	- Linear regression: 86.0%
	- Logistic regression: 86.4%
	- Support vector machine: 86.5%
- Paper emphasizes the importance of *regularization* (smoothing) for successful use of discriminative methods (not used in much early NLP/IR work)

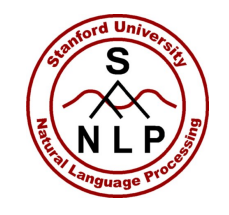

### **Other Maxent Classifier Examples**

- You can use a maxent classifier whenever you want to assign data points to one of a number of classes:
	- Sentence boundary detection (Mikheev 2000)
		- Is a period end of sentence or abbreviation?
	- Sentiment analysis (Pang and Lee 2002)
		- Word unigrams, bigrams, POS counts, ...
	- PP attachment (Ratnaparkhi 1998)
		- Attach to verb or noun? Features of head noun, preposition, etc.
	- Parsing decisions in general (Ratnaparkhi 1997; Johnson et al. 1999, etc.)

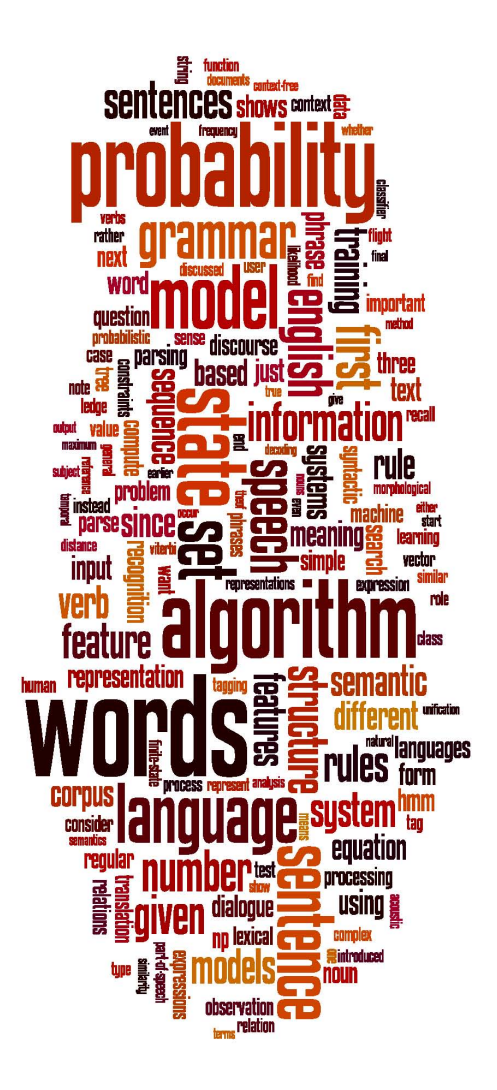

### **Discriminative Model Features'**

Making features from text for discriminative NLP models

Christopher Manning

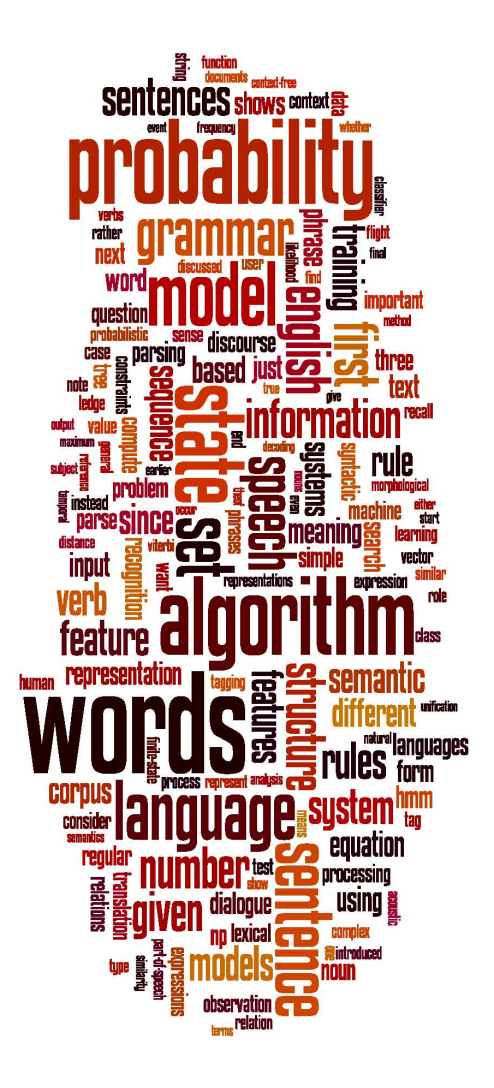

### **Feature-based Linear Classifiers'**

How to put features into a classifier(

21(

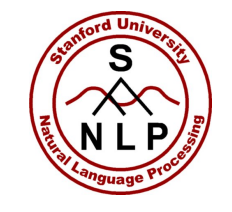

### **Feature-Based Linear Classifiers**

- Linear classifiers at classification time:
	- Linear function from feature sets  $\{f_i\}$  to classes  $\{c\}.$
	- Assign a weight  $\lambda_i$  to each feature  $f_i$ .
	- We consider each class for an observed datum *d*
	- For a pair (*c,d*), features vote with their weights:
		- vote(c) =  $\Sigma \lambda_i f_i(c,d)$

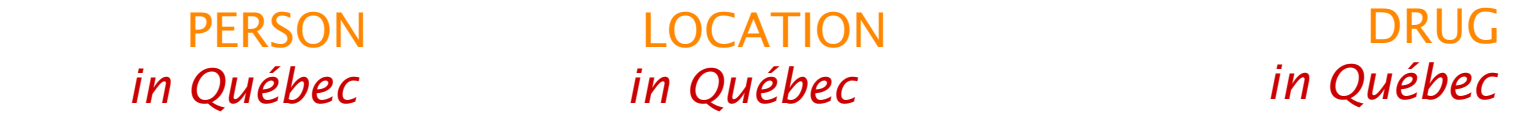

• Choose the class  $c$  which maximizes  $\Sigma\lambda_jf_i(c,d)$ 

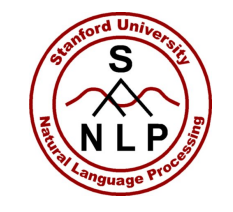

### **Feature-Based Linear Classifiers**

- Linear classifiers at classification time:
	- Linear function from feature sets  $\{f_i\}$  to classes  $\{c\}.$
	- Assign a weight  $\lambda_i$  to each feature  $f_i$ .
	- We consider each class for an observed datum *d*
	- For a pair (*c,d*), features vote with their weights:
		- vote(c) =  $\Sigma \lambda_i f_i(c,d)$

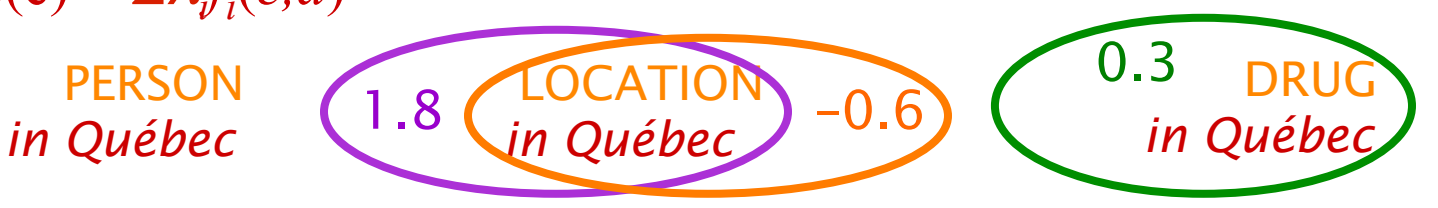

• Choose the class  $c$  which maximizes  $\Sigma \lambda_i f_i(c,d)$  = LOCATION

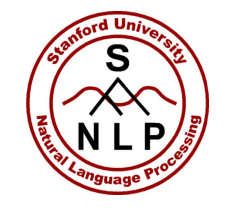

## **Feature-Based Linear Classifiers**

There are many ways to chose weights for features

- Perceptron: find a currently misclassified example, and nudge weights in the direction of its correct classification
- Margin-based methods (Support Vector Machines)

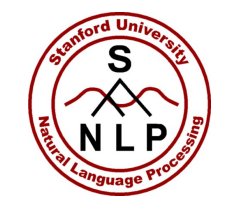

### **Feature-Based Linear Classifiers**

- Exponential (log-linear, maxent, logistic, Gibbs) models:
	- Make a probabilistic model from the linear combination  $\Sigma\lambda_j f_i(c,d)$

$$
P(c | d, \lambda) = \frac{\exp \sum_{i} \lambda_{i} f_{i}(c, d)}{\sum_{c'} \exp \sum_{i} \lambda_{i} f_{i}(c', d)} \leftarrow \frac{\text{Makes votes positive}}{\text{Normalizes votes}}
$$

- P(LOCATION|*in Québec*) =  $e^{1.8}e^{-0.6}/(e^{1.8}e^{-0.6} + e^{0.3} + e^{0}) = 0.586$
- P(DRUG|*in Québec*) =  $e^{0.3}$  /( $e^{1.8}e^{-0.6}$  +  $e^{0.3}$  +  $e^{0}$ ) = 0.238
- P(PERSON|*in Québec*) =  $e^0$  /( $e^{1.8}e^{-0.6} + e^{0.3} + e^{0}$ ) = 0.176
- The weights are the parameters of the probability model, combined via a "soft max" function

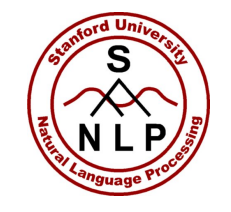

# **Feature-Based Linear Classifiers**

- Exponential (log-linear, maxent, logistic, Gibbs) models:
	- Given this model form, we will choose parameters  $\{\lambda_i\}$ that *maximize the conditional likelihood* of the data according to this model.
	- We construct not only classifications, but probability distributions over classifications.
		- There are other (good!) ways of discriminating classes  $-$ SVMs, boosting, even perceptrons  $-$  but these methods are not as trivial to interpret as distributions over classes.

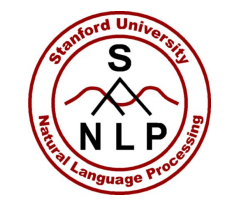

# Aside: logistic regression

- Maxent models in NLP are essentially the same as multiclass logistic regression models in statistics (or machine learning)
	- If you haven't seen these before, don't worry, this presentation is selfcontained!
	- If you have seen these before you might think about:
		- The parameterization is slightly different in a way that is advantageous for NLP-style models with tons of sparse features (but statistically inelegant)
		- The key role of feature functions in NLP and in this presentation
			- The features are more general, with falso being a function of the class  $$ when might this be useful?

27(

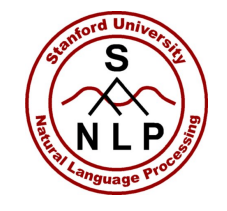

# Quiz Question

- Assuming exactly the same set up (3 class decision: LOCATION, PERSON, or DRUG; 3 features as before, maxent), what are:
	- P(PERSON | by Goéric)
	- $P($  LOCATION | *by Goéric*) =
	- P(DRUG | by Goéric)
	- 1.8  $f_1(c, d) = [c = \text{LOCALION} \land w_{-1} = \text{``in''} \land \text{isCapitalized}(w)]$
	- $-0.6$   $f_2(c, d) = [c = \text{LOCALION} \land \text{hasAccentedLatinChar}(w)]$

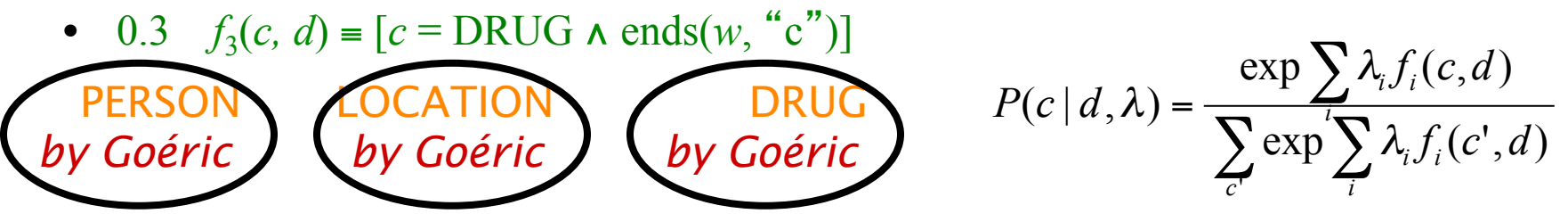

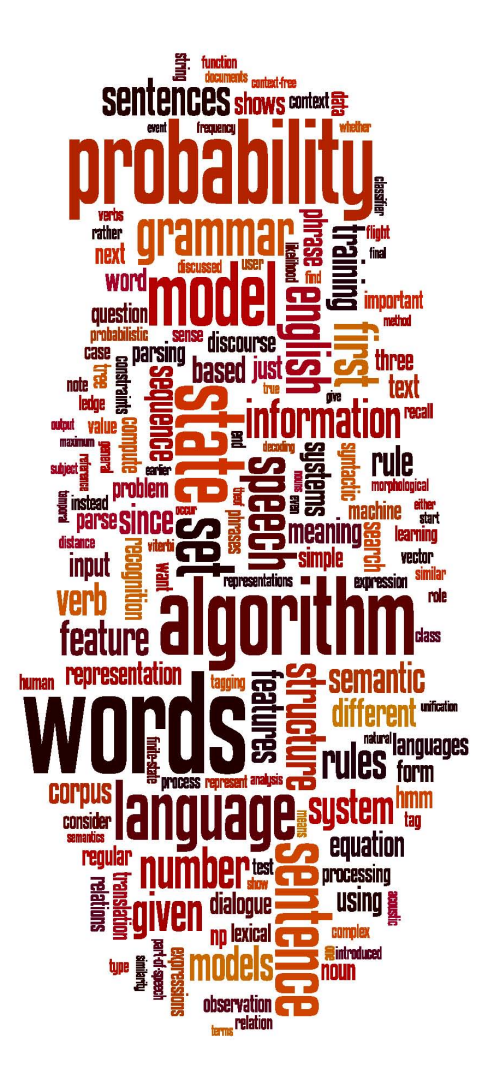

### **Feature-based Linear Classifiers'**

How to put features into a classifier(

29(

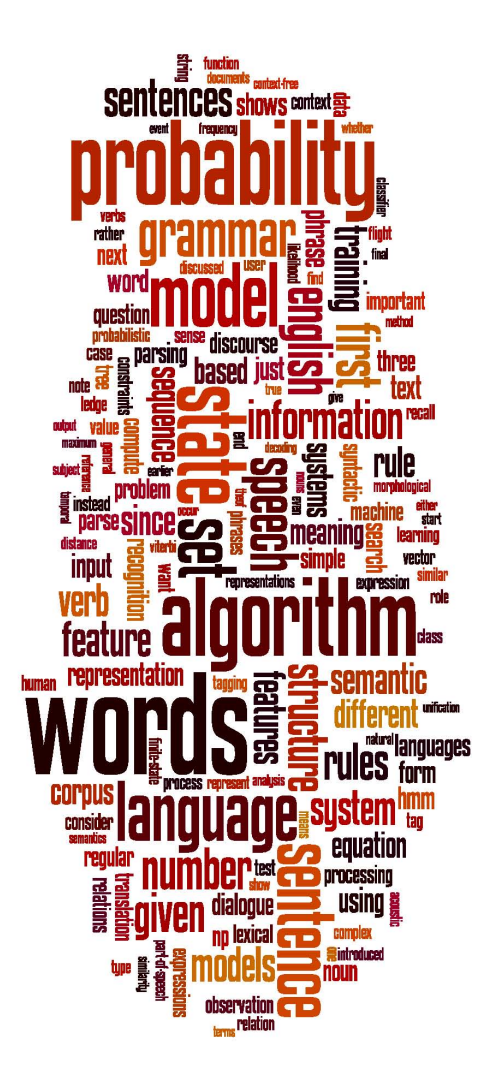

### **Building a Maxent Model**

The nuts and bolts

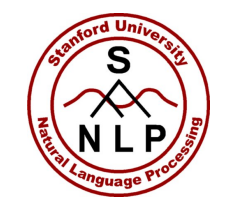

### **Building a Maxent Model**

- We define features (indicator functions) over data points
	- Features represent sets of data points which are distinctive enough to deserve model parameters.
		- Words, but also "word contains number", "word ends with *ing"*, etc.
- We will simply encode each  $\Phi$  feature as a unique String
	- A datum will give rise to a set of Strings: the active  $\Phi$  features
	- Each feature  $f_i(c, d) = [\Phi(d) \wedge c = c_j]$  gets a real number weight
- We concentrate on  $\Phi$  features but the math uses *i* indices of  $f_i$

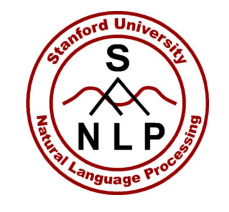

# **Building a Maxent Model**

- Features are often added during model development to target errors
	- Often, the easiest thing to think of are features that mark bad combinations
- Then, for any given feature weights, we want to be able to calculate:
	- Data conditional likelihood
	- Derivative of the likelihood wrt each feature weight
		- Uses expectations of each feature according to the model
- We can then find the optimum feature weights (discussed later).

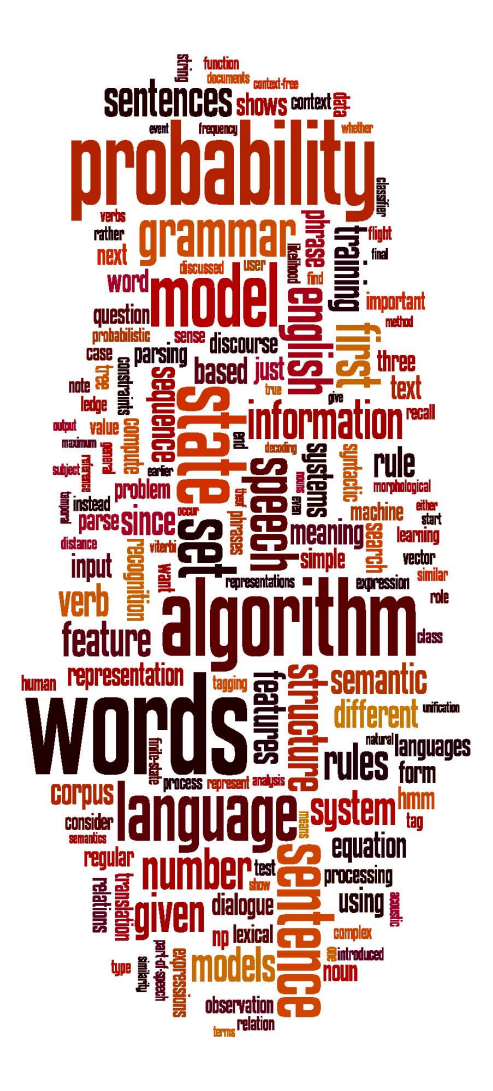

### **Building a Maxent Model**

The nuts and bolts

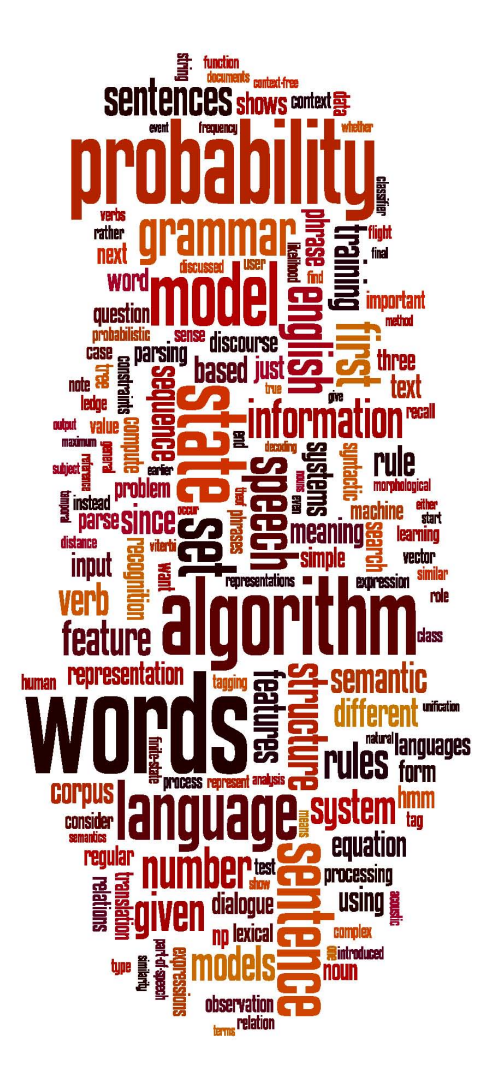

### **Maxent Models and Discriminative Estimation**

Maximizing the likelihood

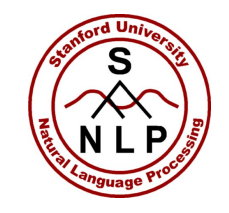

## **Exponential Model Likelihood**

- Maximum (Conditional) Likelihood Models:
	- Given a model form, choose values of parameters to maximize the (conditional) likelihood of the data.

$$
\log P(C | D, \lambda) = \sum_{(c,d) \in (C,D)} \log P(c | d, \lambda) = \sum_{(c,d) \in (C,D)} \log \frac{\exp \sum_{i} \lambda_{i} f_{i}(c,d)}{\sum_{c'} \exp \sum_{i} \lambda_{i} f_{i}(c',d)}
$$

## **The Likelihood Value**

The (log) conditional likelihood of iid data (*C*,*D*) according to maxent model is a function of the data and the parameters  $\lambda$ :

 $\prod_{\alpha\in\mathcal{A}} P(c|d,\lambda) = \sum_{\alpha\in\mathcal{A}} P(c|d,\lambda)$  $\overline{\mathsf{H}}(\mathcal{C},D)$   $(c,d)\overline{\mathsf{H}}$  $= \log \int P(c|d,\lambda) =$  $(c, d) \in \overline{C}, D)$   $(c, d) \in \overline{C}, D)$  $\log P(C | D, \lambda) = \log \left| \left| P(c | d, \lambda) \right| = \sum \log P(c | d, \lambda) \right|$  $c, d \in \mathbb{C}$ , *D*  $(c, d \in \mathbb{C}$ , *D*  $P(C | D, \lambda) = \log \left| P(c | d, \lambda) \right|$   $\qquad \sum \log P(c | d, \lambda)$ 

 $c^r$  *i* 

If there aren't many values of c, it's easy to calculate:  $\sum_{i=1}^{n}$  $\in$ =  $(c, d) \overline{\in} (C, D)$  $\log P(C | D, \lambda) = \sum_{\alpha}$  $c,d \, \overline{\in} \, C,D$  $P(C | D, \lambda)$  $\sum_i \exp \sum_i \lambda_i f_i(c', d)$  $\lambda_i f_i(c', d$  $\sum_{i=1}^{n}$ *i*  $\exp \sum_i \lambda_i f_i(c,d)$ 

**The Likelihood Value** 

We can separate this into two components:

$$
\log P(C | D, \lambda) = \sum_{(c,d) \in (C,D)} \log \exp \sum_{i} \lambda_{i} f_{i}(c,d) - \sum_{(c,d) \in (C,D)} \log \sum_{c} \exp \sum_{i} \lambda_{i} f_{i}(c',d)
$$

$$
\log P(C | D, \lambda) = N(\lambda) - M(\lambda)
$$

• The derivative is the difference between the derivatives of each component

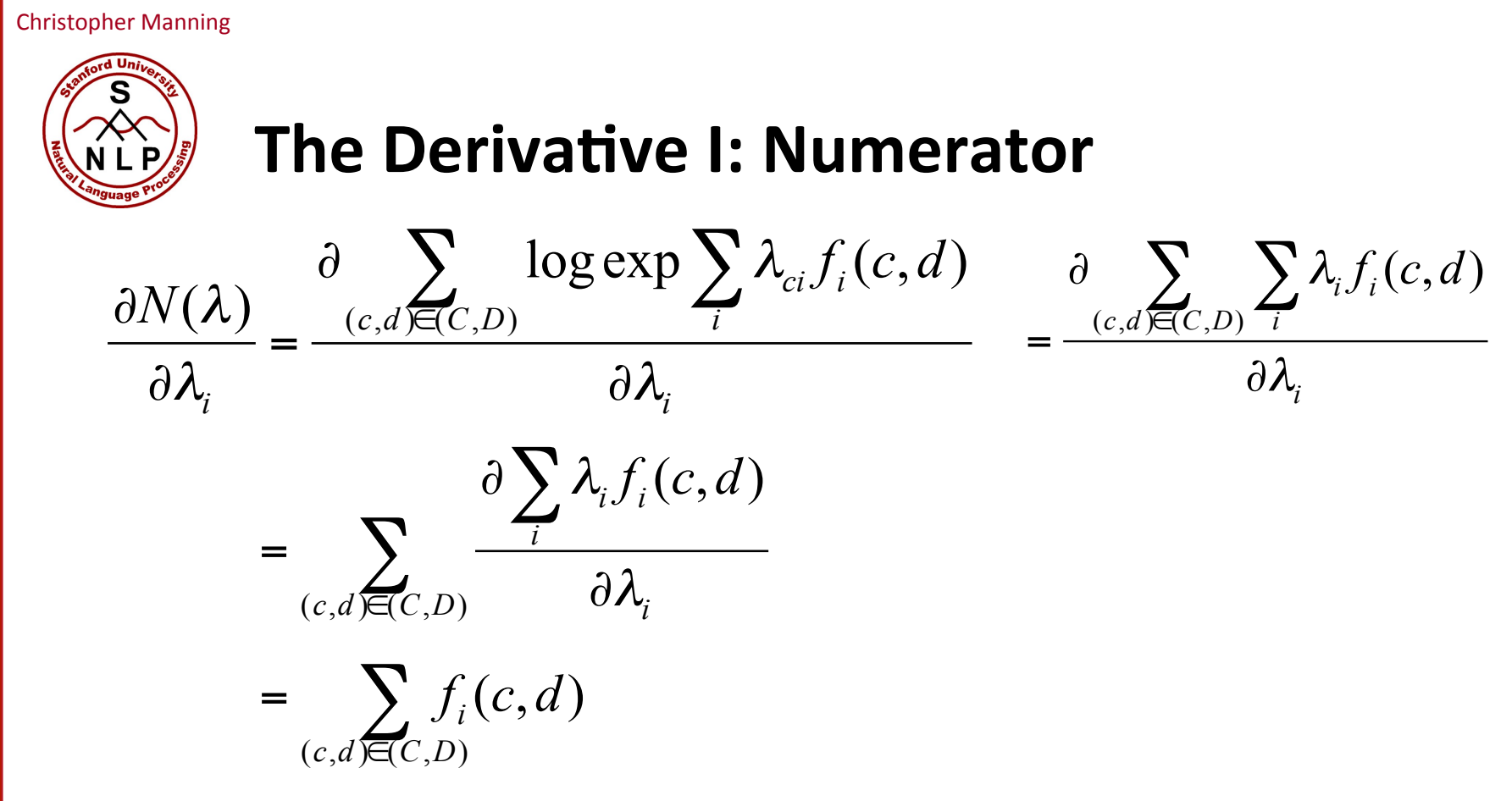

Derivative of the numerator is: the empirical count( $f_i$ , c)

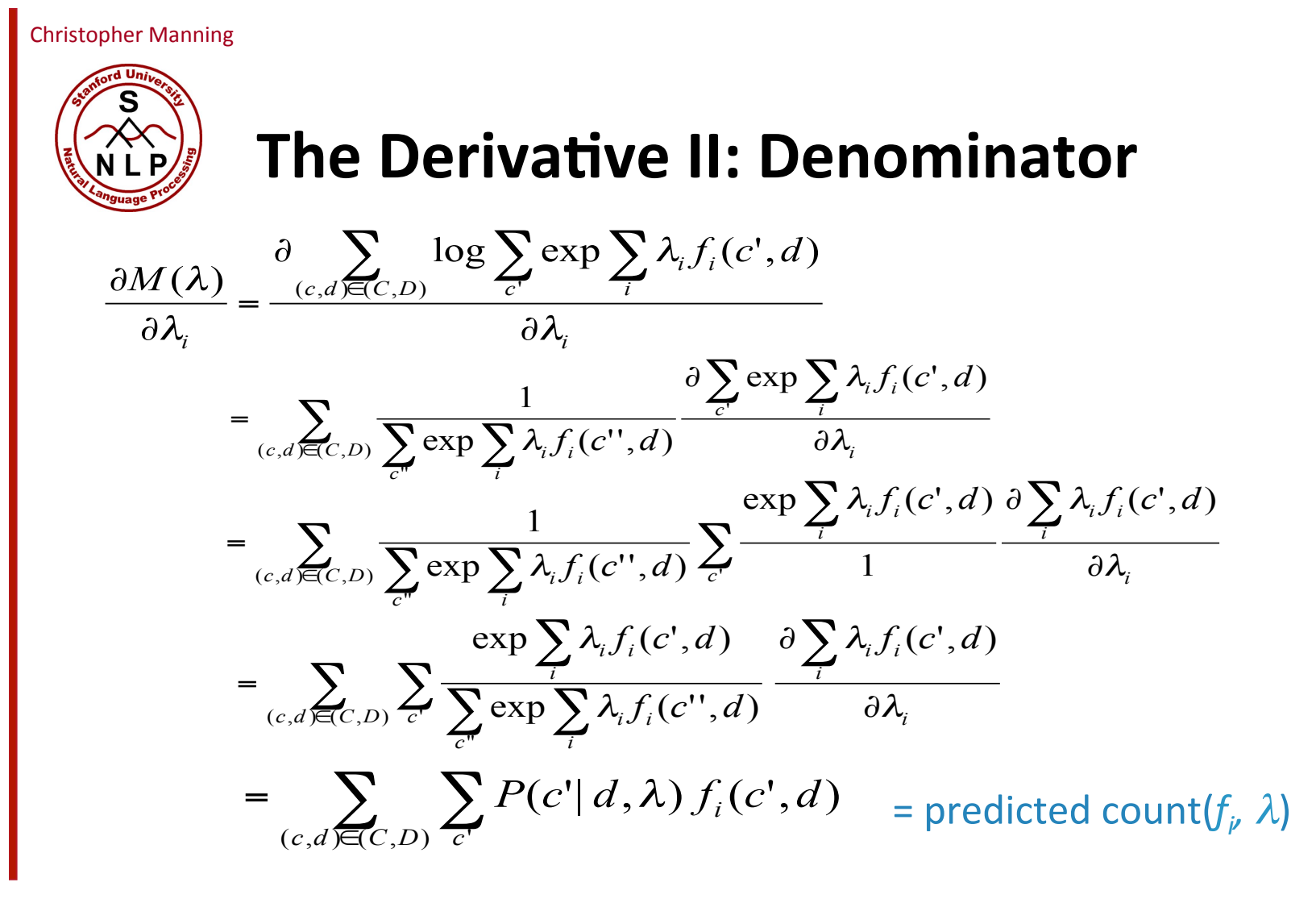

# **The Derivative III**

 $\partial$  $P(C | D)$ 

 $\lambda$ 

=  $\frac{\log P(C | D, \lambda)}{2^{\lambda}} = \text{actual count}(f_i, C) - \text{predicted count}(f_i, \lambda)$ 

- The optimum parameters are the ones for which each feature's predicted expectation equals its empirical expectation. The optimum distribution is:  $\partial$ *i*
	- Always unique (but parameters may not be unique)
	- Always exists (if feature counts are from actual data).
- These models are also called maximum entropy models because we find the model having maximum entropy and satisfying the constraints:  $E_p(f_i) = E_{\widetilde{p}}(f_i), \forall j$

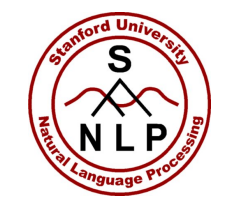

# **Finding the optimal parameters**

We want to choose parameters  $\lambda_1, \lambda_2, \lambda_3, \dots$  that maximize the conditional log-likelihood of the training data

$$
CLogLik(D) = \sum_{i=1}^{n} \log P(c_i | d_i)
$$

• To be able to do that, we've worked out how to calculate the function value and its partial derivatives (its gradient)

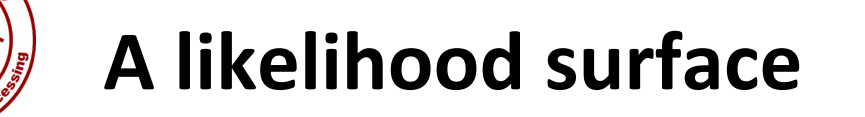

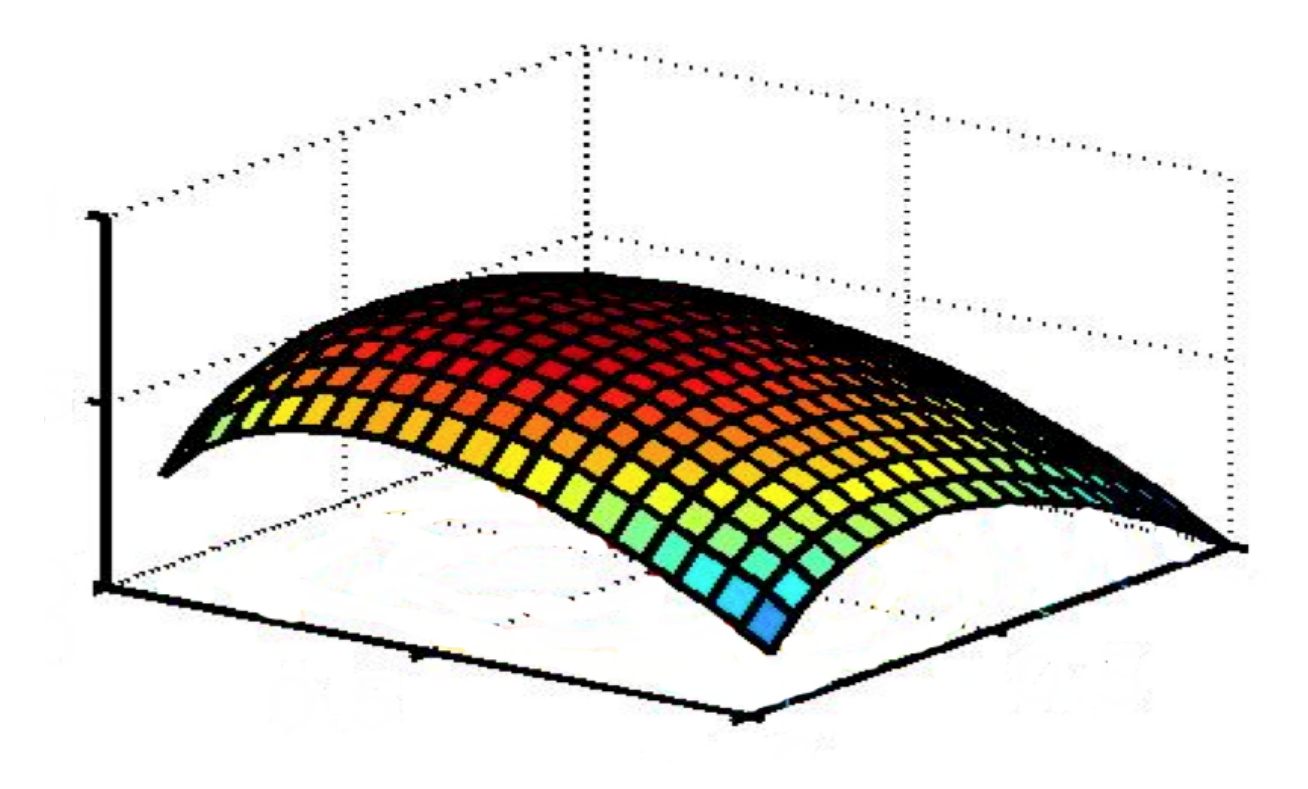

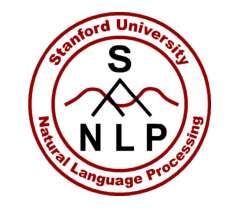

# **Finding the optimal parameters**

- Use your favorite numerical optimization package....
	- Commonly (and in our code), you minimize the negative of *CLogLik*
	- 1. Gradient descent (GD); Stochastic gradient descent (SGD)
	- 2. Iterative proportional fitting methods: Generalized Iterative Scaling (GIS) and Improved Iterative Scaling (IIS)
	- 3. Conjugate gradient (CG), perhaps with preconditioning
	- 4. Quasi-Newton methods limited memory variable metric (LMVM) methods, in particular, L-BFGS

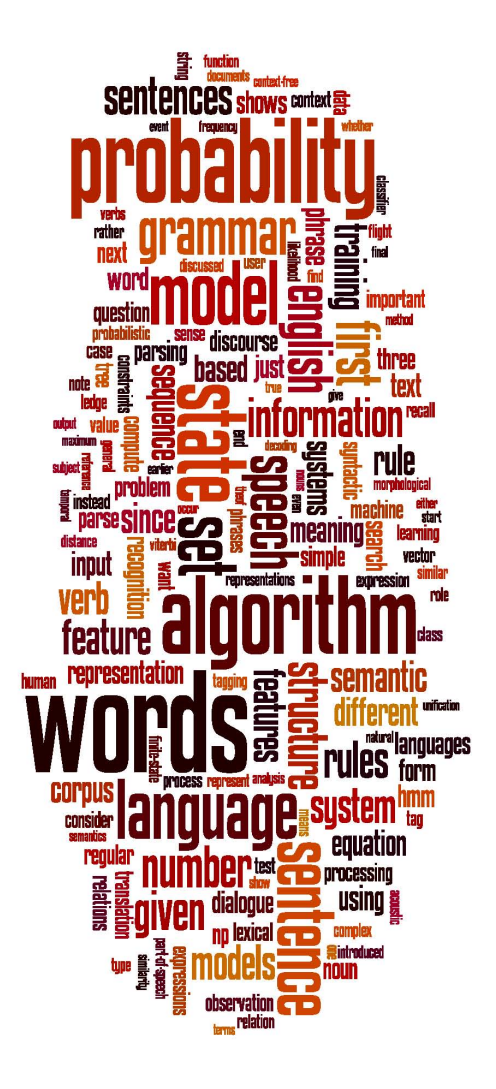

### **Maxent Models and Discriminative Estimation**

Maximizing the likelihood